## Package 'MLPUGS'

August 29, 2016

Type Package

Title Multi-Label Prediction Using Gibbs Sampling (and Classifier Chains)

Version 0.2.0

Date 2016-07-05

Maintainer Mikhail Popov <mikhail@mpopov.com>

Description An implementation of classifier chains (CC's) for multi-label prediction. Users can employ an external package (e.g. 'randomForest', 'C50'), or supply their own. The package can train a single set of CC's or train an ensemble of CC's -- in parallel if running in a multi-core environment. New observations are classified using a Gibbs sampler since each unobserved label is conditioned on the others. The package includes methods for evaluating the predictions for accuracy and aggregating across iterations and models to produce binary or probabilistic classifications.

URL <https://github.com/bearloga/MLPUGS>

BugReports <https://github.com/bearloga/MLPUGS/issues> **Depends**  $R$  ( $>= 3.1.2$ ) Suggests knitr, progress, C50, randomForest VignetteBuilder knitr LazyData true License MIT + file LICENSE RoxygenNote 5.0.1 NeedsCompilation no Author Mikhail Popov [aut, cre] (@bearloga on Twitter) Repository CRAN Date/Publication 2016-07-06 09:43:54

### <span id="page-1-0"></span>R topics documented:

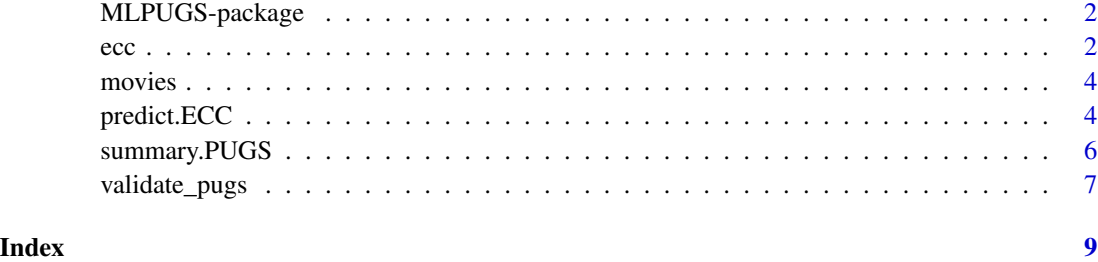

MLPUGS-package *MLPUGS: Multi-Label Prediction Using Gibbs Sampling (and Classifier Chains)*

#### Description

An implementation of classifier chains for binary and probabilistic multi-label prediction. The classification pipeline consists of:

- 1. Training an ensemble of classifier chains. Each chain is a binary classifier (built-in, supplied from an external package or user-coded).
- 2. Making predictions using a Gibbs sampler since each unobserved label is conditioned on the others.
- 3. (Optional) Evaluating the ECC.
- 4. Gathering predictions (aggregating across iterations & models).

To learn more about MLPUGS, start with the vignettes: browseVignettes(package = "MLPUGS")

<span id="page-1-1"></span>ecc *Fit an Ensemble of Classifier Chains (ECC)*

#### Description

Constructs an ensemble of classifier chains, each chain using a user-supplied base classifier.

#### Usage

```
ecc(x, y, m = 5, prop\_subset = 0.95, run\_parallel = FALSE,silent = TRUE, f = NULL, ...)
```
#### Arguments

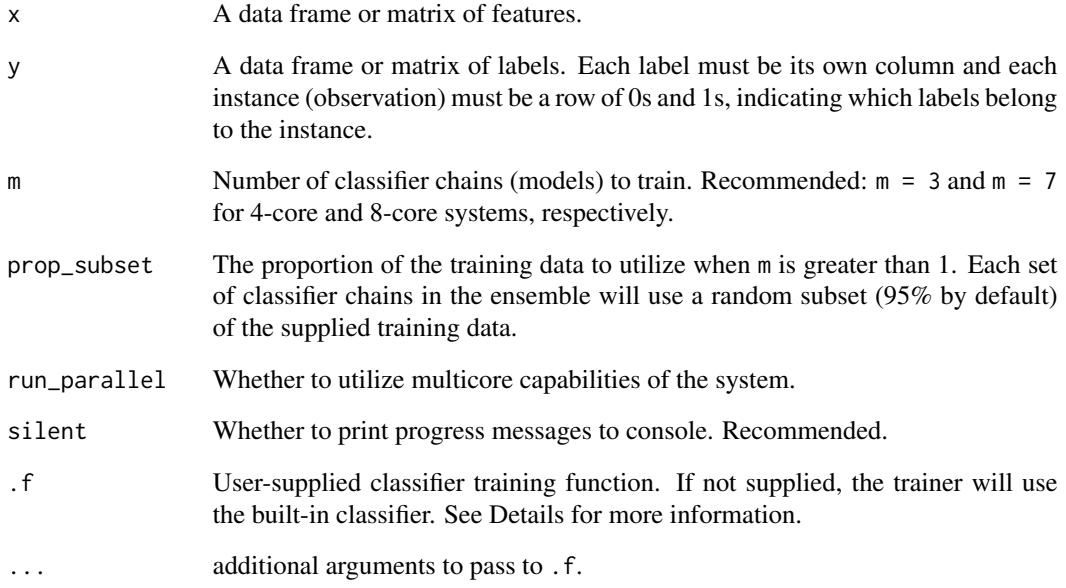

#### Value

An object of class ECC containing:

- y\_labels : names of the columns of y
- fits : An list of length m, each element being a set of classifier chains a list of length  $L = \text{ncol}(y)$  where each element is a fitted model object trained to predict each of the  $L$ labels.

```
x \leftarrow \text{movies\_train[, -}(1:3)]
y <- movies_train[, 1:3]
fit \leq ecc(x, y, m = 1, .f = glm.fit, family = binomial(link = "logit"))
## Not run:
fit \leq ecc(x, y, .f = randomForest::randomForest)
fit \leq -\text{ecc}(x, y, m = 7, .f = C50::C5.0, trials = 10)## End(Not run)
```
<span id="page-3-0"></span>

#### Description

This dataset contains every film that has a Rotten Tomatoes rating, a RT User rating, a Metacritic score, a Metacritic User score, and IMDb score, and at least 30 fan reviews on Fandango. The data from Fandango was pulled on Aug. 24, 2015. It is licensed under CC BY 4.0

#### Usage

movies movies\_train movies\_test

#### Format

A data.frame with 146 rows and 9 columns. The training data contains 87 movies, while the test set contains 59 movies. The first three columns of the training and test sets indicate the multiple labels: 1 if the movie got a rating equal to or greater than 80% on Metacritic, Rotten Tomatoes, and Fandango; and 0 otherwise.

#### Author(s)

FiveThirtyEight

#### Source

<https://github.com/fivethirtyeight/data/tree/master/fandango>

<span id="page-3-1"></span>predict.ECC *Classify new samples using an Ensemble of Classifier Chains*

#### Description

Uses a trained ECC and Gibbs sampling to predict labels for new samples. .f must return a matrix of probabilities, one row for each observation in newdata.

#### Usage

```
## S3 method for class 'ECC'
predict(object, newdata, n.iters = 300, burn.in = 100,
  thin = 2, run_parallel = FALSE, silent = TRUE, .f = NULL, \ldots)
```
#### <span id="page-4-0"></span>predict.ECC 5

#### Arguments

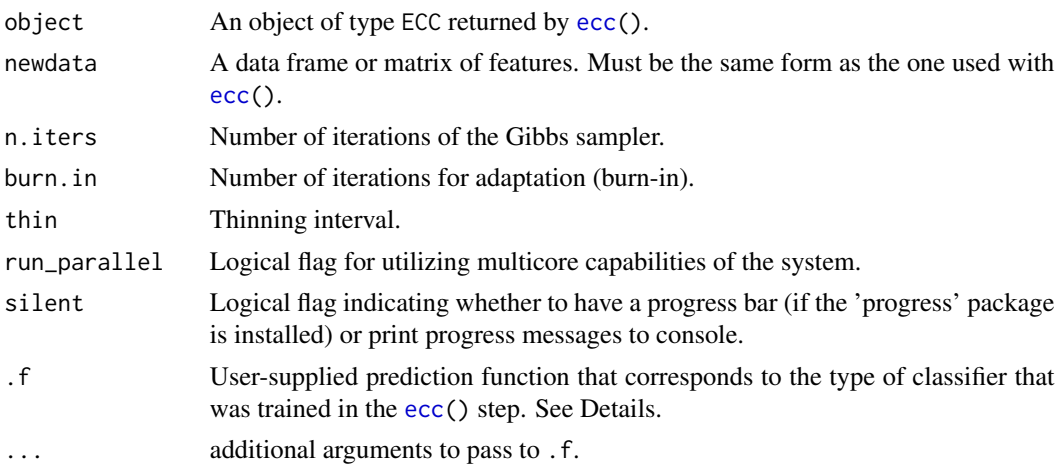

#### Details

Getting the prediction function correct is very important here. Since this package is a wrapper that can use any classification algorithm as its base classifier, certain assumptions have been made. We assume that the prediction function can return a data.frame or matrix of probabilities with two columns: "0" and "1" because [ecc\(](#page-1-1)) trains on a factor of "0"s and "1"s for more universal consistency.

#### Value

An object of class PUGS containing:

- y\_labels : inherited from object
- preds : A burnt-in, thinned multi-dimensional array of predictions.

```
x \leftarrow \text{movies\_train[,} -(1:3)]
y <- movies_train[, 1:3]
model_glm <- ecc(x, y, m = 1, .f = glm.fit, family = binomial(link = "logit"))predictions_glm <- predict(model_glm, movies_test[, -(1:3)],
.f = function(glm_fit, newdata) {
  # Credit for writing the prediction function that works
  # with objects created through glm.fit goes to Thomas Lumley
  eta <- as.matrix(newdata) %*% glm_fit$coef
  output <- glm_fit$family$linkinv(eta)
  colnames(output) <- "1"
  return(output)
}, n.iters = 10, burn.in = 0, thin = 1)
```

```
## Not run:
```

```
model_c50 \leq ecc(x, y, .f = C50::C5.0)
predictions_c50 <- predict(model_c50, movies_test[, -(1:3)],
                           n.iters = 10, burn.in = 0, thin = 1,
                           .f = C50::predict.C5.0, type = "prob")model_rf <- ecc(x, y, .f = randomForest::randomForest)
predictions_rf <- predict(model_rf, movies_test[, -(1:3)],
                          n.iters = 1000, burn.in = 100, thin = 10,
                          .f = function(rF, newdata) {
                         randomForest:::predict.randomForest(rF, newdata, type = "prob")
                          })
## End(Not run)
```
summary.PUGS *Gather samples of predictions*

#### Description

Collapses the multi-label predictions across sets of classifier chains and iterations into a single set of predictions, either binary or probabilistic.

#### Usage

## S3 method for class 'PUGS' summary(object, ...)

#### Arguments

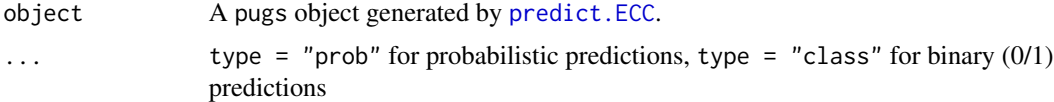

#### Value

A matrix of predictions.

```
x \le - movies_train[, -(1:3)]
y <- movies_train[, 1:3]
model_glm <- ecc(x, y, m = 1, .f = glm.fit, family = binomial(link = "logit"))
predictions_glm <- predict(model_glm, movies_test[, -(1:3)],
.f = function(glm_fit, newdata) {
```

```
# Credit for writing the prediction function that works
 # with objects created through glm.fit goes to Thomas Lumley
 eta <- as.matrix(newdata) %*% glm_fit$coef
 output <- glm_fit$family$linkinv(eta)
 colnames(output) <- "1"
 return(output)
}, n.iters = 10, burn.in = 0, thin = 1)
summary(predictions_glm, movies_test[, 1:3])
## Not run:
model_c50 <- ecc(x, y, .f = C50::C5.0)predictions_c50 <- predict(model_c50, movies_test[, -(1:3)],
                           n.iters = 10, burn.in = 0, thin = 1,
                           .f = C50::predict.C5.0, type = "prob")summary(predictions_c50, movies_test[, 1:3])
model_rf <- ecc(x, y, .f = randomForest::randomForest)
predictions_rf <- predict(model_rf, movies_test[, -(1:3)],
                          n.iters = 10, burn.in = 0, thin = 1,
                          .f = function(rF, newdata){
                         randomForest:::predict.randomForest(rF, newdata, type = "prob")
                          })
summary(predictions_rf, movies_test[, 1:3])
## End(Not run)
```
validate\_pugs *Assess multi-label prediction accuracy*

#### Description

Computes a variety of accuracy metrics for multi-label predictions.

#### Usage

```
validate_pugs(object, y)
```
#### Arguments

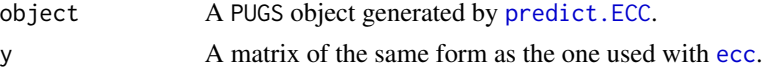

#### Value

A variety of multi-label classification accuracy measurements.

```
x \leftarrow \text{movies}_train[, -(1:3)]
y <- movies_train[, 1:3]
model_glm <- ecc(x, y, m = 1, f = glm.fit, family = binomial(link = "logit"))predictions_glm <- predict(model_glm, movies_test[, -(1:3)],
.f = function(glm_fit, newdata) {
  # Credit for writing the prediction function that works
  # with objects created through glm.fit goes to Thomas Lumley
  eta <- as.matrix(newdata) %*% glm_fit$coef
  output <- glm_fit$family$linkinv(eta)
  colnames(output) <- "1"
  return(output)
}, n.iters = 10, burn.in = 0, thin = 1)
validate_pugs(predictions_glm, movies_test[, 1:3])
## Not run:
model_c50 \leq ecc(x, y, .f = C50::C5.0)
predictions_c50 <- predict(model_c50, movies_test[, -(1:3)],
                           n.iters = 10, burn.in = 0, thin = 1,
                           .f = C50::predict.C5.0, type = "prob")validate_pugs(predictions_c50, movies_test[, 1:3])
model_rf <- ecc(x, y, .f = randomForest::randomForest)
predictions_rf <- predict(model_rf, movies_test[, -(1:3)],
                          n.iters = 10, burn.in = 0, thin = 1,
                          .f = function(rF, newdata)randomForest:::predict.randomForest(rF, newdata, type = "prob")
                          })
validate_pugs(predictions_rf, movies_test[, 1:3])
## End(Not run)
```
# <span id="page-8-0"></span>Index

∗Topic datasets movies, [4](#page-3-0)

ecc, [2,](#page-1-0) *[5](#page-4-0)*, *[7](#page-6-0)*

MLPUGS *(*MLPUGS-package*)*, [2](#page-1-0) MLPUGS-package, [2](#page-1-0) movies, [4](#page-3-0) movies\_test *(*movies*)*, [4](#page-3-0) movies\_train *(*movies*)*, [4](#page-3-0)

predict.ECC, [4,](#page-3-0) *[6,](#page-5-0) [7](#page-6-0)*

summary.PUGS, [6](#page-5-0)

validate\_pugs, [7](#page-6-0)